Hubert Feyrer <hubert@feyrer.de>

#### **Themen**

- Warum IPv6?
- Was tun als DFN-Kunde?
- **IPv6-Setup der FH Regensburg**

## **Warum IPv6?**

#### **Warum IPv6?**

Technische Gründe:

- Großer Adressraum keine Addressknappheit mehr
	- Momentan 2,4 Mrd von 4 Mrd IPv4-Adressen vergeben, ca. 190 Mio Endgeräte
	- NAT löst und schafft Probleme
- Mobilität Mobile IP für mobile Endgeräte
	- **Frend zu vernetzten Endgeräten: Handys, PDAs**
	- Neueste Handys und PDAs unterstützen IPv6
	- Momentan weltweit ca. 1 Mrd verkaufter Handys
- **Sicherheit IPsec integriert** 
	- Verschlüsselung und Authentifizierung
	- **Firewalling so nötig wie bisher**

#### **Warum IPv6?**

Weitere Gründe:

- US-Verteidigungsministerium schreibt bereits heute IPv6 zwingend in Projekten vor, Migration bis 2008
- Bundesministerium der Verteidigung will IPv6 einführen
- Unternehmen wie Siemens, T-Systems und NEC treiben zusammen in der European IPv6 Task Force Einsatz und Entwicklung von IPv6 voran
- BMBF fördert Strukturwandel hin zur Internetökonomie, IPv6 ist hier Bestandteil
- Richtlinien von BMFT-Projekten schreiben IPv6 vor

## **Was tun als DFN-Kunde?**

#### **Was tun als DFN-Kunde?**

Anschluß an das 6WiN:

**Beantragen des IPv6 Adress-Präfixes** üblicherweise /48 (vergleichbar mit /16 bei IPv4)

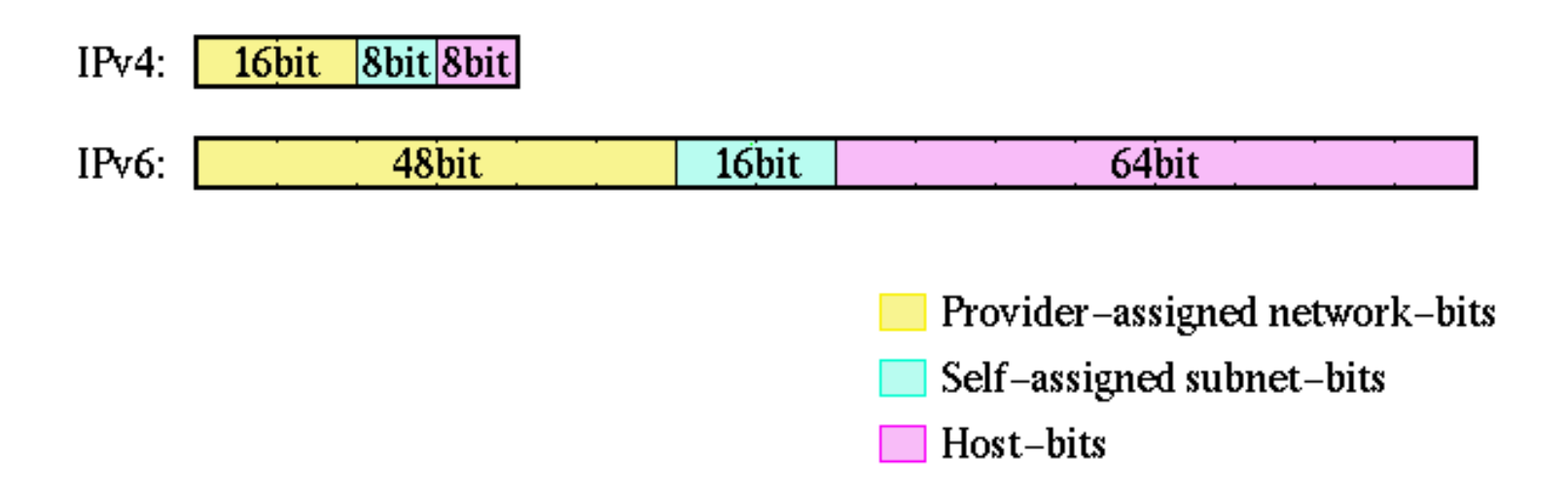

Anschluß an das 6WiN: Native oder Tunnel üblicherweise Tunnel auf bestehender v4-Infrastruktur

#### **Was tun als DFN-Kunde?**

- **Konfiguration von Hard- und Software** Hardware-Lösungen: Cisco, Juniper, Hitachi, 6Wind Software-Lösungen: Linux, NetBSD, ...
- **Konfiguration des Nameservers** Zusätzlich zu A Records AAAA Records rDNS: eigene Zone unter ip6.arpa (war: ip6.int)
- **•** Internes Routing aufsetzen Primär: Router Advertisement anschalten IPv6-fähige Endgeräte konfigurieren sich automatisch (IPv6-Adresse, Router)

Ansprechpartner: DFN, JOIN/Uni Münster Mehr Infos: www.6WiN.de

#### 6WiN-Auslastung:

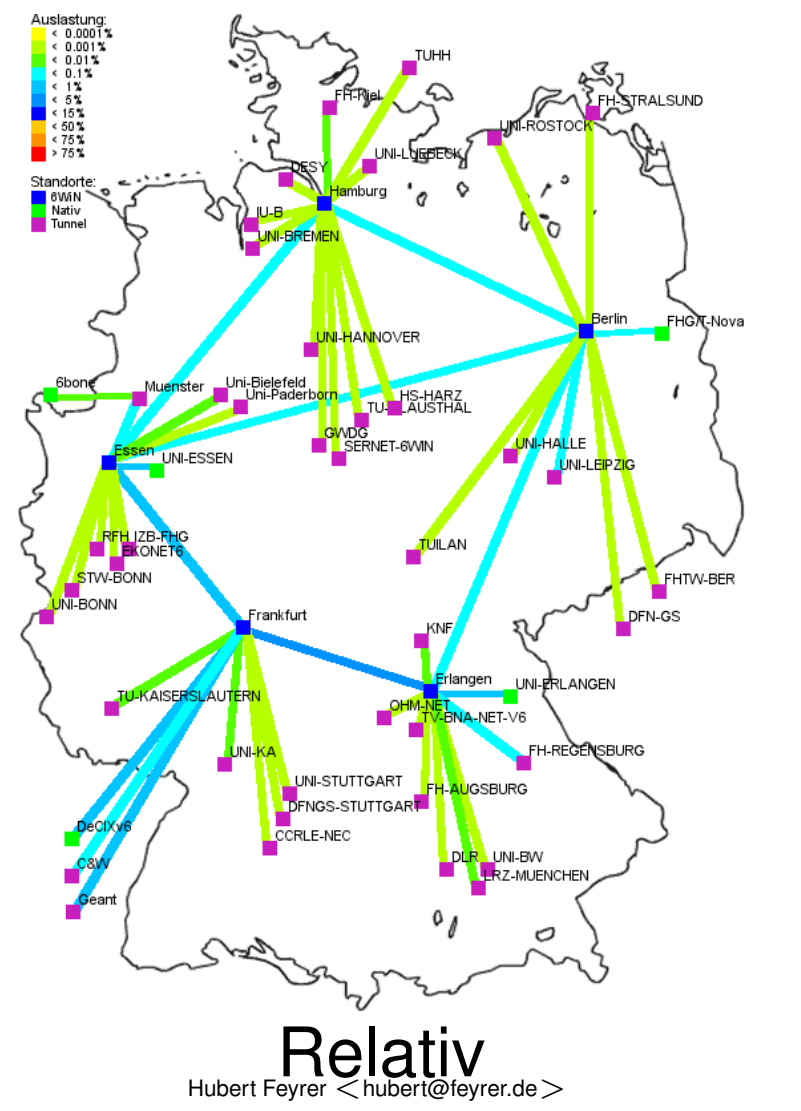

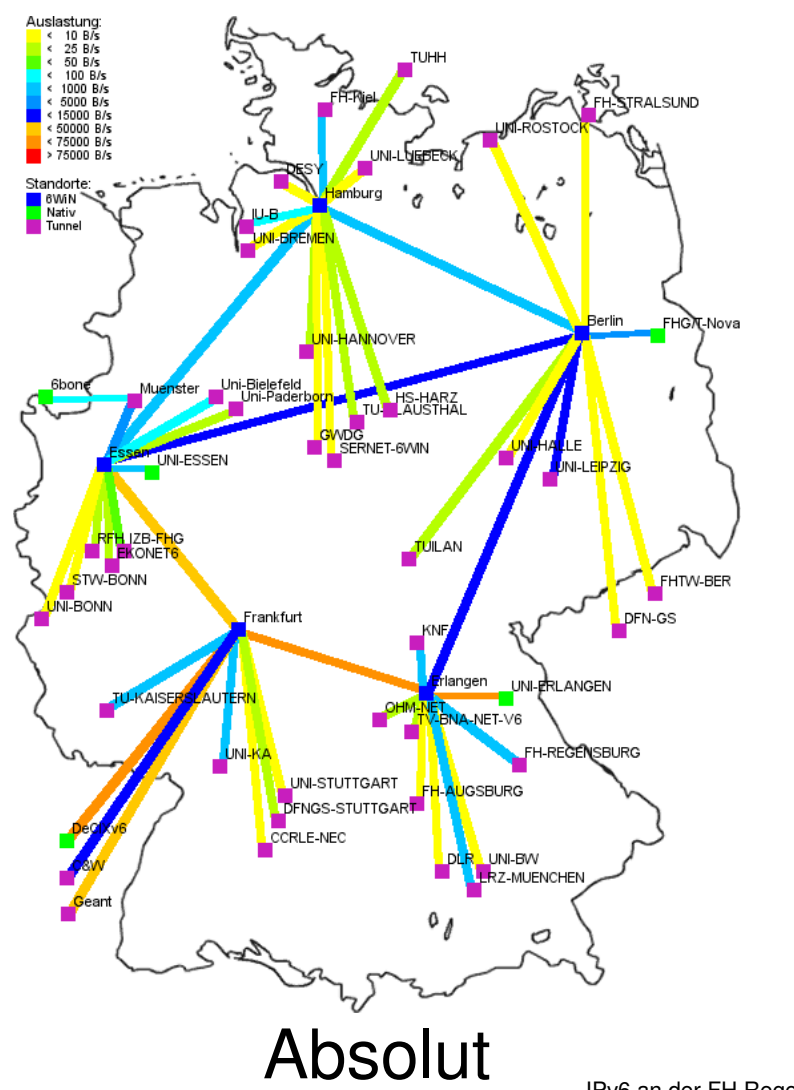

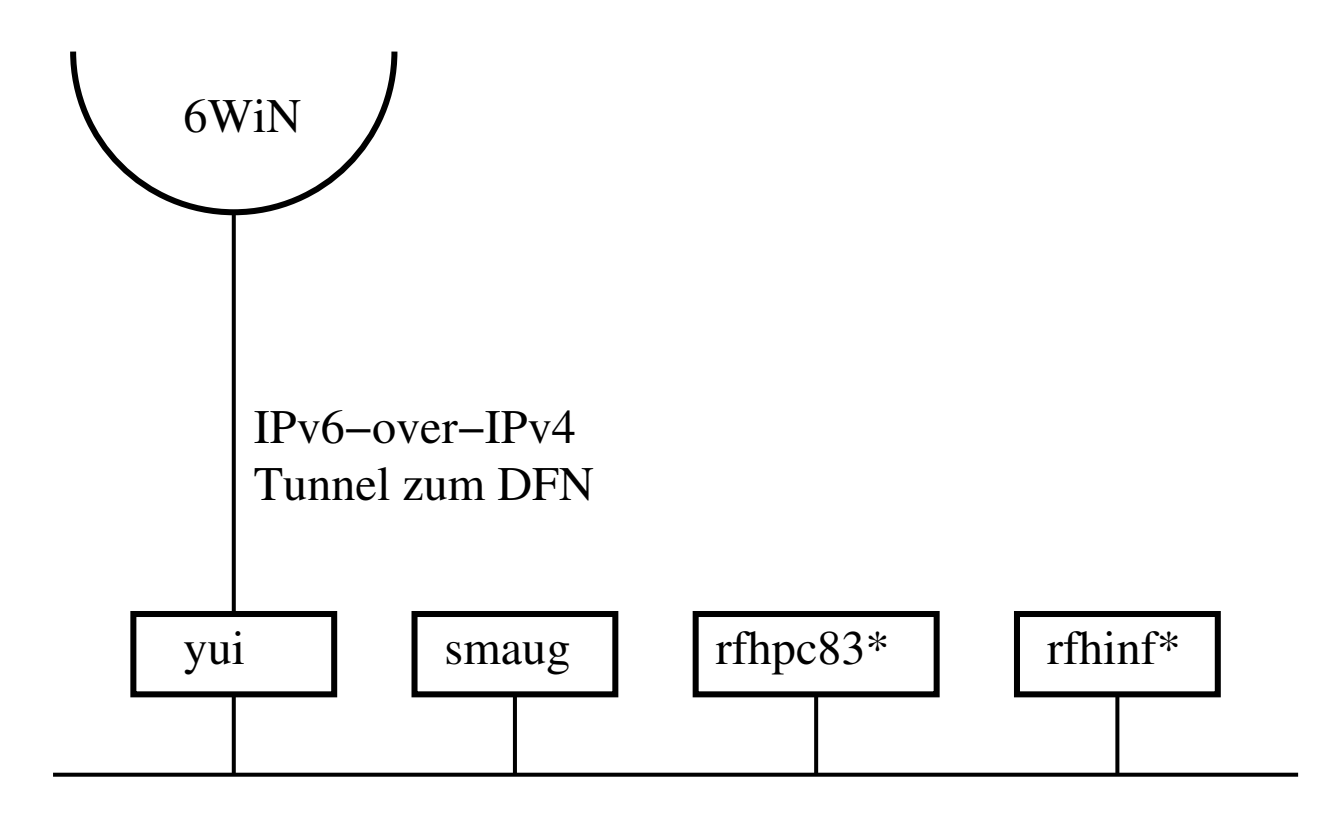

- yui: IPv6-Tunnel, 6to4-Gateway, rtadvd, second. DNS
- smaug: prim. DNS für ipv6.fh-regensburg.de
- rfhpc83\*, rfhinc\*: IPv6-Client (ssh, Mozilla), IPv6 on wire

yui: PC unter NetBSD 1.6.2, Dienste:

- IPv6-over-IPv4 Tunnel zum DFN/JOIN (gif)
- Router Advertisement für's LAN (rtadvd)
- 6to4 Gateway (stf)
- Secondary DNS für Zone ipv6.fh-regensburg.de bind9 ⇒ Resolving über IPv6

smaug: Sun SPARCstation 5 unter NetBSD 1.6.2, Dienste:

- Primary DNS für Zone ipv6.fh-regensburg.de (bind9)
- NFS-Server mit NFS über IPv6

#### Konfiguration des IPv6-Routers unter NetBSD:

#!/bin/sh

# Tunnel to DFN/JOIN:

ifconfig gif1 create

ifconfig gif1 tunnel 194.95.108.191 193.174.75.241 ifconfig gif1 inet6  $2001:638:0:a00::a01:2 \ \ \ \ \ \ \$ 2001:638:0:a00::a01:1 \ prefixlen 128

# Setup routing (to uplink): route add -inet6 default 2001:638:0:a00::a01:1

# LAN interface:

ifconfig ex0 inet6 2001:638:a01:2:2b0:d0ff:feee:7066 \ prefixlen 64 up

rfhpc83\*: PCs unter Solaris 9/x86 rfhinf\*: PCs unter SuSE Linux 8.2

- **Studenten-Workstations**
- **•** Erhalten Adress-Präfix von yui
- Sprechen Native IPv6 via Ethernet
- Anwendungen: Secure Shell, Mozilla (können beide IPv6!)

IPv6 im Lehr- und Forschungsbetrieb:

- Vorlesungen "Internet Programmierung" und "Maschinennahe Programmierung" sind an neue APIs und Adressformate angepasst
- Vorlesung "Datenkommunikation" ist an neue Konzepte (Adressen, ...) angepassen
- **IPv6-Arbeitsgruppe hat sich mit** Performance-Messungen im Vergleich zwischen Solaris, Linux, NetBSD und Windows XP beschäftigt. Leider aufgrund von Personalmangel eingestellt.

#### **Danke!**

Weitere Informationen:

- 6WiN, das native IPv6-Netzwerk des DFNs: http://www.6WiN.de/
- JOIN Projekt: http://www.join.uni-muenster.de/
- **•** Meine IPv6-Webseite: http://www.feyrer.de/IPv6/

Kontakt:

- $\bullet$  EMail: Hubert Feyrer  $\lt$ hubert@feyrer.de $>$
- WWW: http://www.feyrer.de/